これから健康経営をはじめる全ての皆様におすすめ!

# はじめよう!会社と社会の未来をつくる健康経営。

主催:神奈川県・健康長寿産業連合会

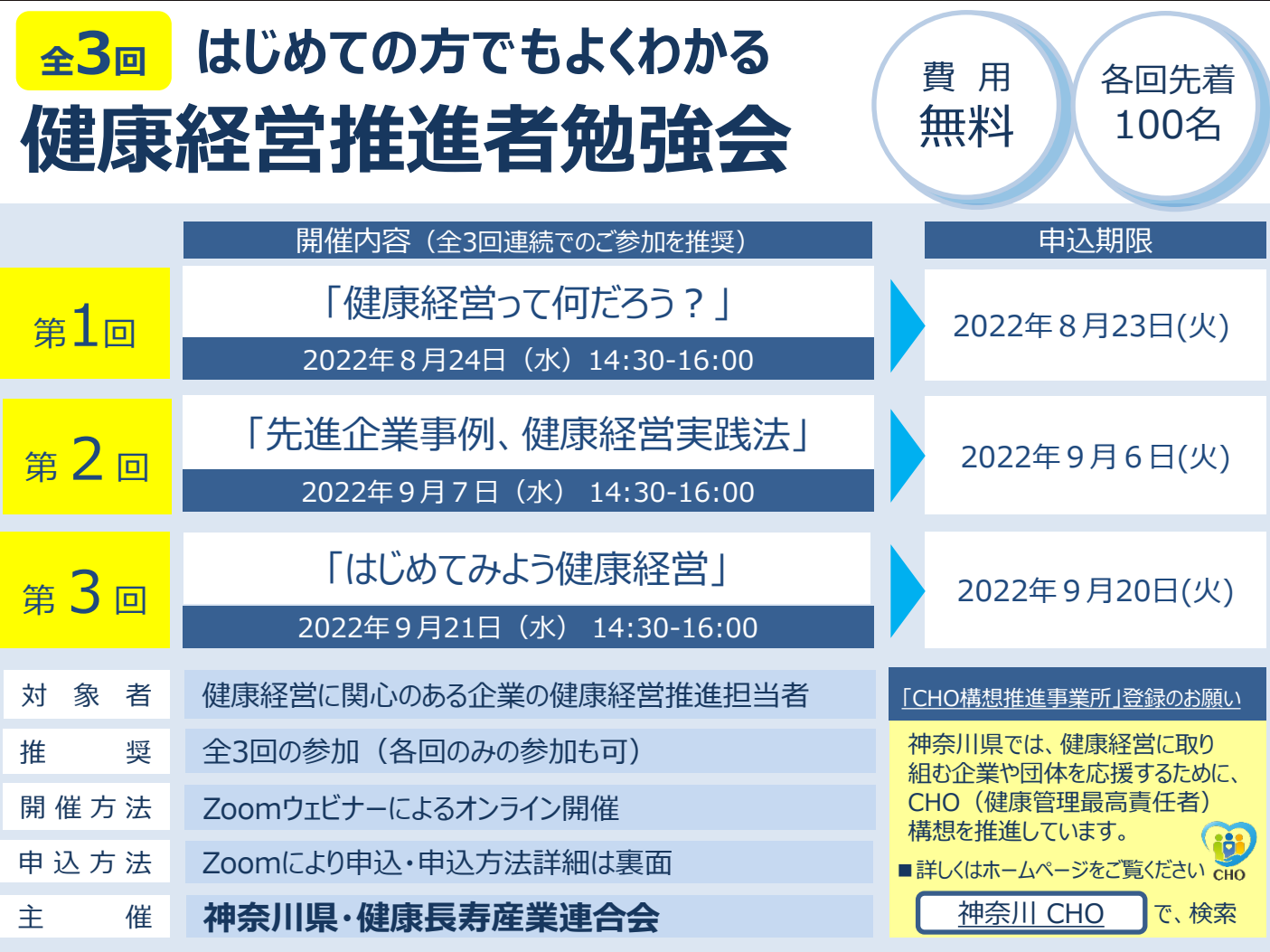

**講演内容の詳細・お申込方法→裏面**

先着100名につき、お早めにお申込ください!

# **健康経営推進者勉強会** <sup>全</sup>3<sup>回</sup> **はじめての方でもよくわかる**

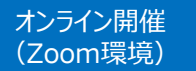

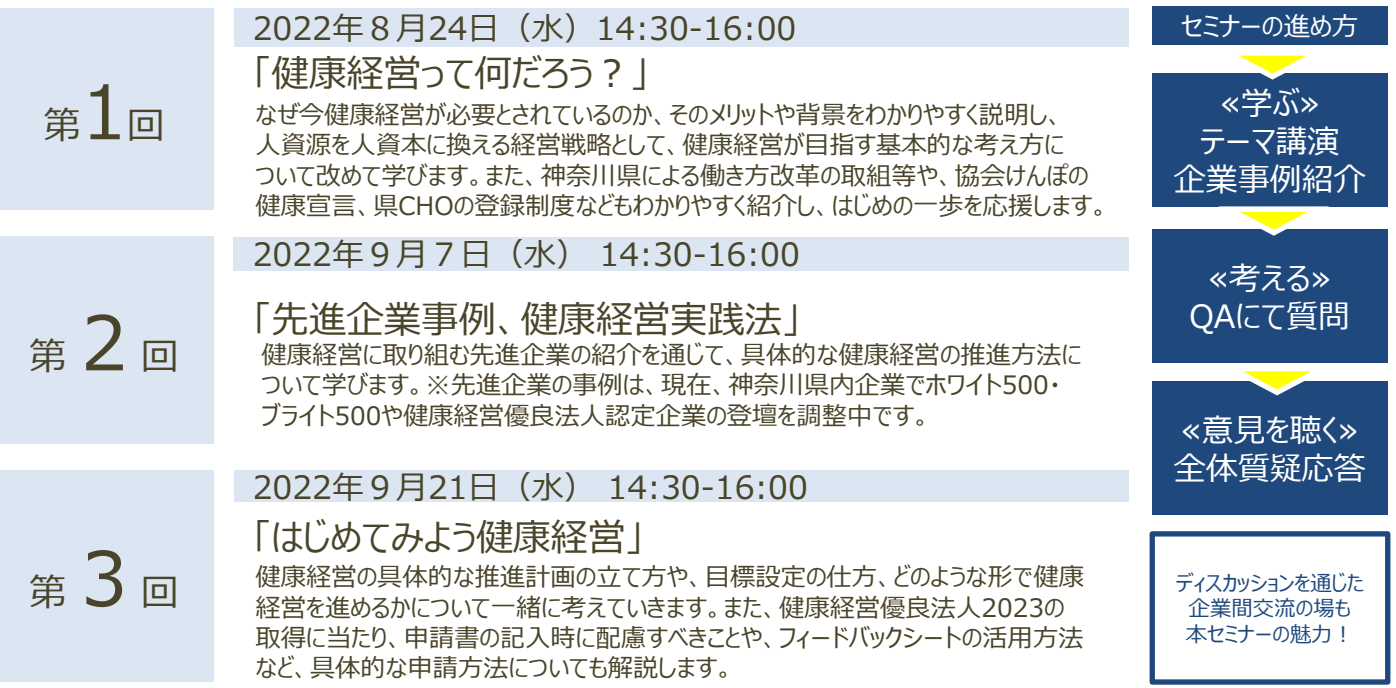

### **講師/モデレーター 樋口 毅(ひぐち つよし)**

**NPO法人健康経営研究会 理事/株式会社ルネサンス 健康経営企画部 部長**

順天堂大学大学院 健康・スポーツ科学研究科修士課程を修了後、働く人の健康を人的資本 と捉え、企業経営に取り組む「健康経営」を社会実装することに取り組み始めました。現在は、 NPO法人健康経営研究会 理事、健康経営会議実行委員会 事務局長として健康経営会議 等を開催し、政府、自治体、有識者、経済団体等と連携し、全国での健康経営の啓発・支援に 取り組んでいます。また、健康経営コーチとして、300を超える企業・保険者・自治体の健康経営 の導入からプログラム実践をサポートしています。

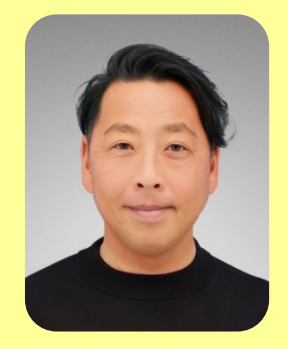

#### <関係団体/政府関連委員会 等>

健康経営会議実行委員会 事務局長/健康長寿産業連合会 健康経営ワーキング座長/経済産業省 健康投資ワーキング委員/ スポーツ庁健康スポーツ課技術 審査委員/スポーツ庁 スポーツ・エールカンパニー 選考委員/厚生労働省 転倒・腰痛等の減少を図る 対策の在り方に関する有識者委員 他

## **申込み方法** /下記URLまたは二次元バーコードにてお申込みください

URL [https://us06web.zoom.us/webinar/register/WN\\_LoPEMpZjQPqkHDf4MlyKuA](https://us06web.zoom.us/webinar/register/WN_LoPEMpZjQPqkHDf4MlyKuA)

- ① 申し込み画面にて、参加希望回を選択してください。
- ② その他必要事項を入力してください
- ③ 申し込み完了後、自動返信メールにて Zoomよりメールが届きます

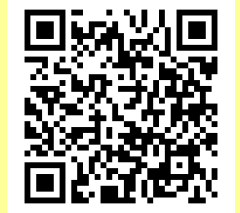

※「健康経営®」は、NPO法人健康経営研究会の登録商標です。

#### お問い合わせ